# CMSC 330: Organization of Programming Languages

# OCaml Higher Order Functions

## **Anonymous Functions**

Recall code blocks in Ruby

```
(1..10).each { |x| print x }
```

- Here, we can think of { |x| print x } as a function
- We can do this (and more) in OCaml

## **Anonymous Functions**

- Passing functions around is very common
  - So often we don't want to bother to give them names
- Use fun to make a function with no name

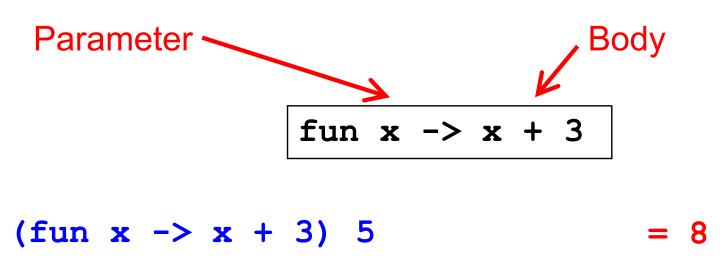

## **Anonymous Functions**

- Syntax
  - fun x1 ... xn -> e
- Evaluation
  - An anonymous function is an expression
  - In fact, it is a value no further evaluation is possible
    - > As such, it can be passed to other functions, returned from them, stored in a variable, etc.
- Type checking
  - (fun x1 ... xn -> e):(t1 -> ... -> tn -> u)
     when e: u under assumptions x1:t1, ..., xn:tn.
     > (Same rule as let f x1 ... xn = e)

# All Functions Are Anonymous

Functions are first-class, so you can bind them to other names as you like

```
let f x = x + 3;;
let g = f;;
g 5 = 8
```

In fact, let for functions is syntactic shorthand

## **Example Shorthands**

```
\blacktriangleright let next x = x + 1
   • Short for let next = fun x -> x + 1

ightharpoonup let plus x y = x + y

    Short for let plus = fun x y -> x + y

let rec fact n =
        if n = 0 then 1 else n * fact (n-1)
   • Short for let rec fact = fun n ->
                  (if n = 0 then 1 else n * fact (n-1))
```

## Defining Functions Everywhere

```
let move l x =
  let left x = x - 1 in (* locally defined fun *)
  let right x = x + 1 in (* locally defined fun *)
  if l then left x
  else     right x

;;

let move' l x = (* equivalent to the above *)
  if l then (fun y -> y - 1) x
  else     (fun y -> y + 1) x
```

## Calling Functions, Generalized

Not just a variable **f** 

- ▶ Syntax e0e1 ... en
- Evaluation
  - Evaluate arguments e1 ... en to values v1 ... vn
    - > Order is actually right to left, not left to right
    - > But this doesn't matter if e1 ... en don't have side effects
  - Evaluate e0 to a function fun x1 ... xn -> e
  - Substitute vi for xi in e, yielding new expression e'
  - Evaluate e' to value v, which is the final result

## Calling Functions, Generalized

- Syntax e0 e1 ... en
- Type checking (almost the same as before)
  - If e0: t1-> ... -> tn-> u and e1: t1, ..., en: tn then e0 e1 ... en: u
- Example:
  - (fun x -> x+1) 1 : int
  - since (fun x -> x+1): int -> int and 1: int

# Pattern Matching With Fun

match can be used within fun

```
(fun l -> match l with (h::_) -> h) [1; 2]
= 1
```

- But use named functions for complicated matches
- May use standard pattern matching abbreviations

```
(\text{fun } (x, y) \rightarrow x+y) (1,2)
= 3
```

#### Quiz 1: What does this evaluate to?

```
let y = (fun x -> x+1) 2 in (fun y -> y+2) y
```

- A. Error
- B. 3
- C. 5
- D. 2

#### Quiz 1: What does this evaluate to?

```
let y = (fun x -> x+1) 2 in (fun y -> y+2) y
```

- A. Error
- B. 3
- C. 5
- D. 2

#### Quiz 2: What does this evaluate to?

```
let f x = 0 in
let g = f in
g (fun i -> i+1) 1
```

- A. Error
- B. 2
- C. 1
- D. 0

#### Quiz 2: What does this evaluate to?

## Passing Functions as Arguments

 In OCaml you can pass functions as arguments (akin to Ruby code blocks)

```
let plus_three x = x + 3 (* int -> int *)
let twice f z = f (f z) (* ('a->'a) -> 'a -> 'a *)
twice plus_three 5 = 11
```

- ▶ Ruby's collect is called map in OCaml
  - map f 1 applies function f to each element of 1, and puts the results in a new list (preserving order)

```
map plus_three [1; 2; 3] = [4; 5; 6]
map (fun x -> (-x)) [1; 2; 3] = [-1; -2; -3]
```

## The Map Function

- Let's write the map function
  - Takes a function and a list, applies the function to each element of the list, and returns a list of the results

```
let rec map f l = match l with
    [] -> []
    | (h::t) -> (f h)::(map f t)
```

```
let add_one x = x + 1
let negate x = -x
map add_one [1; 2; 3] = [2; 3; 4]
map negate [9; -5; 0] = [-9; 5; 0]
```

Type of map?

# The Map Function (cont.)

What is the type of the map function?

This is the **fold\_left** function in OCaml's standard **List** library

#### The Fold Function

- Common pattern
  - Iterate through list and apply function to each element, keeping track of partial results computed so far

- a = "accumulator"
- Usually called fold left to remind us that f takes the accumulator as its first argument
- What's the type of fold?

```
= ('a -> 'b -> 'a) -> 'a -> 'b list -> 'a
```

## Example

```
let add a x = a + x

fold add 0 [1; 2; 3; 4] \rightarrow

fold add 1 [2; 3; 4] \rightarrow

fold add 3 [3; 4] \rightarrow

fold add 6 [4] \rightarrow

fold add 10 [] \rightarrow

10
```

We just built the sum function!

# **Another Example**

```
let rec fold f a l = match l with
    [] -> a
    | (h::t) -> fold f (f a h) t
```

```
let next a _ = a + 1
fold next 0 [2; 3; 4; 5] →
fold next 1 [3; 4; 5] →
fold next 2 [4; 5] →
fold next 3 [5] →
fold next 4 [] →
4
```

We just built the length function!

## Using Fold to Build Reverse

```
let rec fold f a l = match l with
    [] -> a
    | (h::t) -> fold f (f a h) t
```

Let's build the reverse function with fold!

```
let prepend a x = x::a
fold prepend [] [1; 2; 3; 4] →
fold prepend [1] [2; 3; 4] →
fold prepend [2; 1] [3; 4] →
fold prepend [3; 2; 1] [4] →
fold prepend [4; 3; 2; 1] [] →
[4; 3; 2; 1]
```

## Summary

```
map f [v1; v2; ...; vn]
      = [f v1; f v2; ...; f vn]
  • e.g., map (fun x -> x+1) [1;2;3] = [2;3;4]
• fold f
                              [v1; v2; ...; vn]
= fold f \qquad (f v v1) \qquad [v2; ...; vn]
= fold f (f (f v v1) v2) [...; vn]
= ...
= f (f (f (f v v1) v2) ...) vn
  • e.g., fold add 0 [1;2;3;4] =
        add (add (add 0 1) 2) 3) 4 = 10
```

#### Quiz 3: What does this evaluate to?

```
let g x = x+1 in

(fun f y -> f y) g 1
```

A. Error

B. 2

C. 1

D. (id 2)

#### Quiz 3: What does this evaluate to?

```
let g x = x+1 in

(fun f y -> f y) g 1
```

- A. Error
- B. 2
- C. 1
- D. (id 2)

### Quiz 4: What does this evaluate to?

```
map (fun x \rightarrow x * . 4) [1;2;3]
```

```
A. [ 1.0; 2.0; 3.0 ]
B. [ 4.0; 8.0; 12.0 ]
C. Error
D. [4; 8; 12 ]
```

#### Quiz 4: What does this evaluate to?

```
map (fun x \rightarrow x * . 4) [1;2;3]
```

```
A. [ 1.0; 2.0; 3.0 ]
B. [ 4.0; 8.0; 12.0 ]
C. Error
D. [4; 8; 12 ]
```

### Quiz 5: What does this evaluate to?

```
fold (fun a y -> y::a) [] [3;4;2]
```

```
A. [ 9 ]B. [ 3;4;2 ]C. [ 2;4;3 ]D. Error
```

### Quiz 5: What does this evaluate to?

```
fold (fun a y -> y::a) [] [3;4;2]
```

```
A. [ 9 ]B. [ 3;4;2 ]C. [ 2;4;3 ]D. Error
```

#### Quiz 6: What does this evaluate to?

```
let is_even x = (x \mod 2 = 0) in map is_even [1;2;3;4;5]
```

```
A. [false; true; false; true; false]B. [0;1;1;2;2]C. [0;0;0;0;0]D. false
```

#### Quiz 6: What does this evaluate to?

```
let is_even x = (x \mod 2 = 0) in map is_even [1;2;3;4;5]
```

```
A. [false; true; false; true; false]
B. [0;1;1;2;2]
C. [0;0;0;0;0]
D. false
```

# Combining map and fold

- Idea: map a list to another list, and then fold over it to compute the final result
  - Basis of the famous "map/reduce" framework from Google, since these operations can be parallelized

```
let countone 1 =
  fold (fun a h -> if h=1 then a+1 else a) 0 1
let countones ss =
  let counts = map countone ss in
  fold (fun a c -> a+c) 0 counts

countones [[1;0;1]; [0;0]; [1;1]] = 4
countones [[1;0]; []; [0;0]; [1]] = 2
```

# fold\_right

Right-to-left version of fold:

Left-to-right version used so far:

```
let rec fold f a l = match l with
   [] -> a
   | (h::t) -> fold f (f a h) t
```

## Left-to-right vs. right-to-left

```
fold f v [v1; v2; ...; vn] =
   f (f (f v v1) v2) ...) vn
  fold right f[v1; v2; ...; vn] v =
   f (f (f vn v) ...) v2) v1
fold (fun x y \rightarrow x - y) 0 [1;2;3] = -6
since ((0-1)-2)-3) = -6
fold right (fun x y -> x - y) [1;2;3] 0 = 2
since 1-(2-(3-0))=2
```

#### When to use one or the other?

- Many problems lend themselves to fold\_right
- But it does present a performance disadvantage
  - The recursion builds of a deep stack: One stack frame for each recursive call of fold\_right
- An optimization called tail recursion permits optimizing fold so that it uses no stack at all
  - We will see how this works in a later lecture!